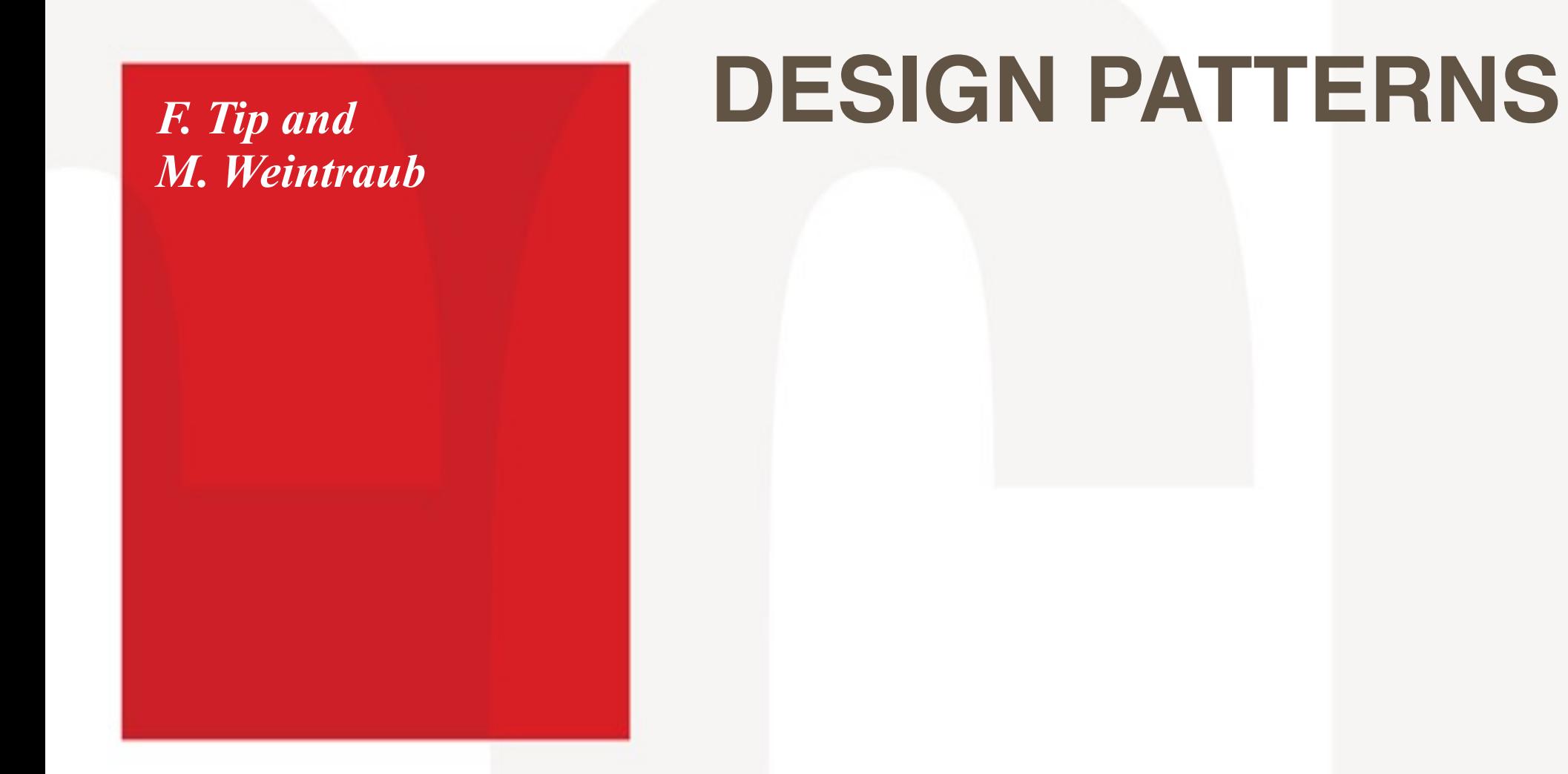

*Thanks go to Andreas Zeller for allowing incorporation of his materials*

### Northeastern University

College of Computer and Information Science

440 Huntington Avenue . 202 West Village H . Boston, MA 02115 . T 617.373.2462 . ccis.northeastern.edu

# **STRUCTURAL PATTERNS**

- concerned with how classes and objects are composed to form larger structures
	- **Extructural class patterns**: use inheritance to compose interfaces or implementations
	- **Example 1 structural object patterns**: describe ways to compose objects to realize new functionality
		- Adapter
		- Composite
		- Proxy
		- Flyweight
		- Façade
		- Bridge
		- Decorator

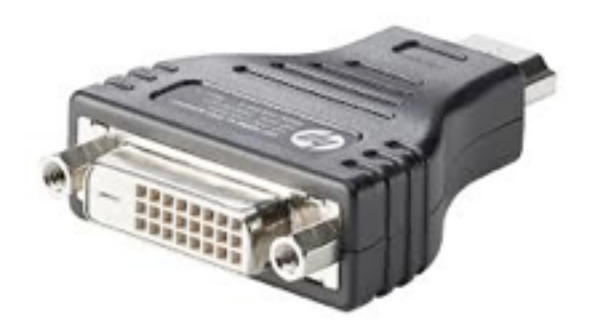

### **ADAPTER**

- converts the interface of a class into another interface that clients expect
	- **Example 1 Class Adapter:** uses (multiple) inheritance
	- **EXPECT Adapter:** relies on object composition
- use Adapter when:
	- you want to use an existing class, and its interface does not match the one you need
	- (object adapter) you need to use several existing subclasses, but it's impractical to adapt their interface by subclassing every one.

# **ADAPTER: PARTICIPANTS**

#### **Target**

- **Example 1** defines the interface that you need to implement
- **Client** 
	- collaborates with objects conforming to the Target interface

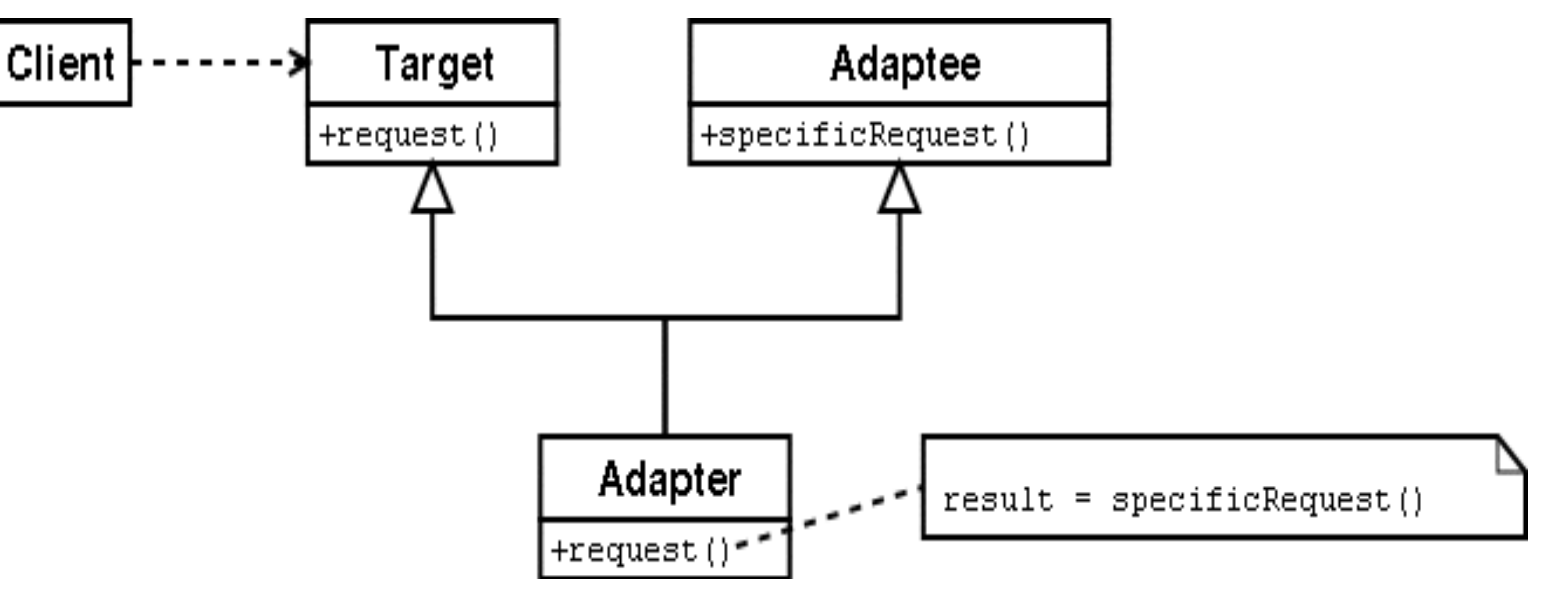

*class adapter*

#### ▪ **Adaptee**

**Example 1** defines an existing interface that needs adapting

#### Client Target Adaptee +request() +specificRequest() adaptee Adapter +request(),  $result = adaptive-specificRequest()$

#### ▪ **Adapter**

■ adapts the interface of Adaptee to the Target interface

*object adapter*

# **ADAPTER: EXAMPLE**

- suppose we have a **Client** application that uses a **Stack**, with operations **push()**, **pop()**, **size()**
- instead of implementing **Stack** from scratch, we want to use an existing **Vector** that provides almost the right functionality
	- Vector has methods **elementAt()**, **insertElementAt()**, **size()**
- solution: create a **StackAdapter** class
	- (class adapter) extends **Vector**, implements **Stack**
	- (object adapter) has pointer to a **Vector**, implements **Stack**

### **CLASS ADAPTER**

```
public class Client {
   public static void main(String[] args) {
     Stack<String> s = 
       new StackAdapter<String>();
     s.push("foo");
     s.push("bar"); 
    System.out.println(s.pop());
    System.out.println(s.pop());
   }
}
interface Stack<T> {
   public void push(T t);
   public T pop();
   public int size(); 
}
```

```
class StackAdapter<T> extends Vector<T> 
                         implements Stack<T> {
   StackAdapter(){ 
     super(); 
   } 
   public void push(T t){ 
     insertElementAt(t, size()); 
  }
   public T pop(){ 
    T t = elementAt(size() - 1); removeElementAt(size()-1);
     return t;
   }
   // inherit size() method from Vector
}
```
# **OBJECT ADAPTER**

```
public class Client {
   public static void main(String[] args) {
     Stack<String> s = 
       new StackAdapter<String>();
     s.push("foo");
     s.push("bar"); 
    System.out.println(s.pop());
    System.out.println(s.pop());
   }
}<br>}
interface Stack<T> {
   public void push(T t);
   public T pop();
   public int size(); 
}
```

```
class StackAdapter<T> implements Stack<T> {
   StackAdapter() {
     _adaptee = new Vector<T>();
   }
   public void push(T t) {
     _adaptee.insertElementAt(t, _adaptee.size());
   }
   public T pop() {
    T t = _{adaptee. elementAt(_{adaptee. size() - 1)}; _adaptee.removeElementAt(_adaptee.size()-1);
     return t;
   }
   public int size() {
     return _adaptee.size();
 }
   private Vector<T> _adaptee;
}
```
# **ADAPTER: TRADEOFFS**

### ▪ **class adapters**:

- adapts Adaptee to Target by committing to a specific Adapter class; will not work when we want to adapt a class and its subclasses
- lets Adapter override/reuse some of Adaptee's behavior
- introduces only one object, no additional pointer indirection is needed to get to Adaptee

### ▪ **object adapters**:

- lets a single Adapter work with many Adaptees (and change them at run time)
- makes it harder to override Adaptee behavior (requires subclassing of Adaptee, and making Adapter refer to the subclass)

### **BRIDGE**

- decouple an abstraction from its implementation so that the two can vary independently
- use **Bridge** when:
	- you want to avoid a permanent binding between an abstraction and its implementation
	- both the abstractions and implementations need to be subclassed and you want to avoid a proliferation of classes caused by extension in multiple, orthogonal extensions
	- you want to share an implementation among multiple objects, and hide this fact from the client

# **BRIDGE: WHEN TO APPLY?**

- when extending a class hierarchy in multiple "dimensions" leads to:
	- an combinatorial explosion in number of classes
	- difficulties in sharing of implementations
	- exposure of platform dependencies to clients

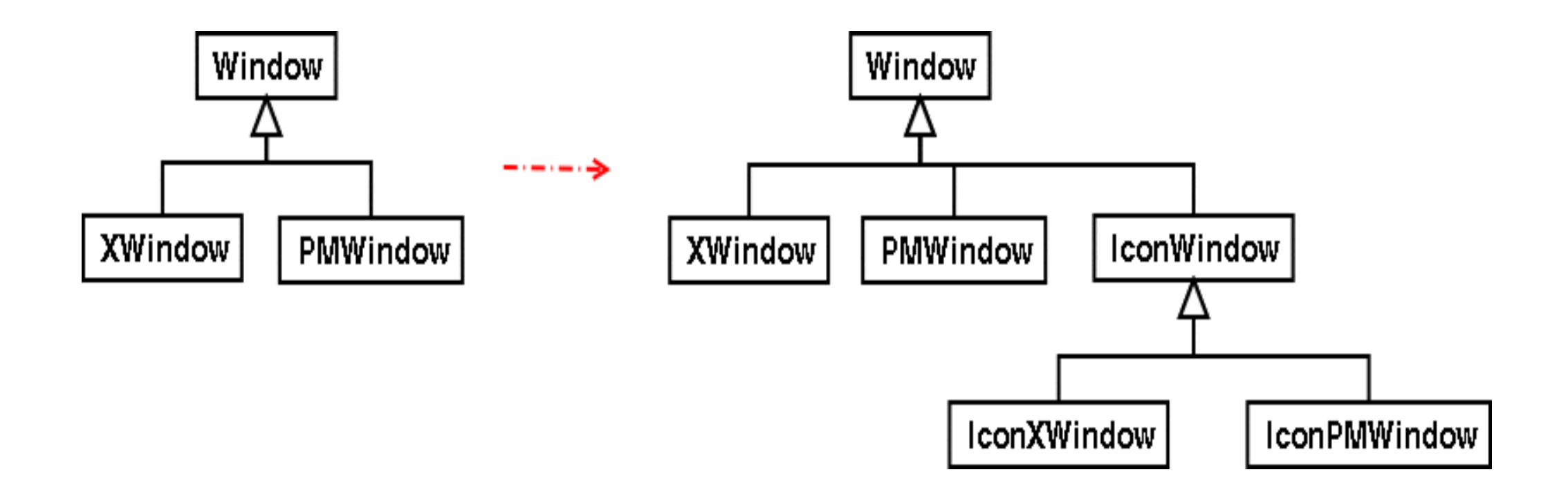

# **BRIDGE: PARTICIPANTS**

#### **Abstraction**

- defines the abstraction's interface
- maintains a reference to an object of type Implementor

### **RefinedAbstraction**

■ extends the interface defined by Abstraction

### **Implementor**

■ defines the interface for the implementation classes; doesn't have to match interface of Abstraction

### ▪ **ConcreteImplementor**

■ implements the Implementor interface and defines its concrete implementation **11** 

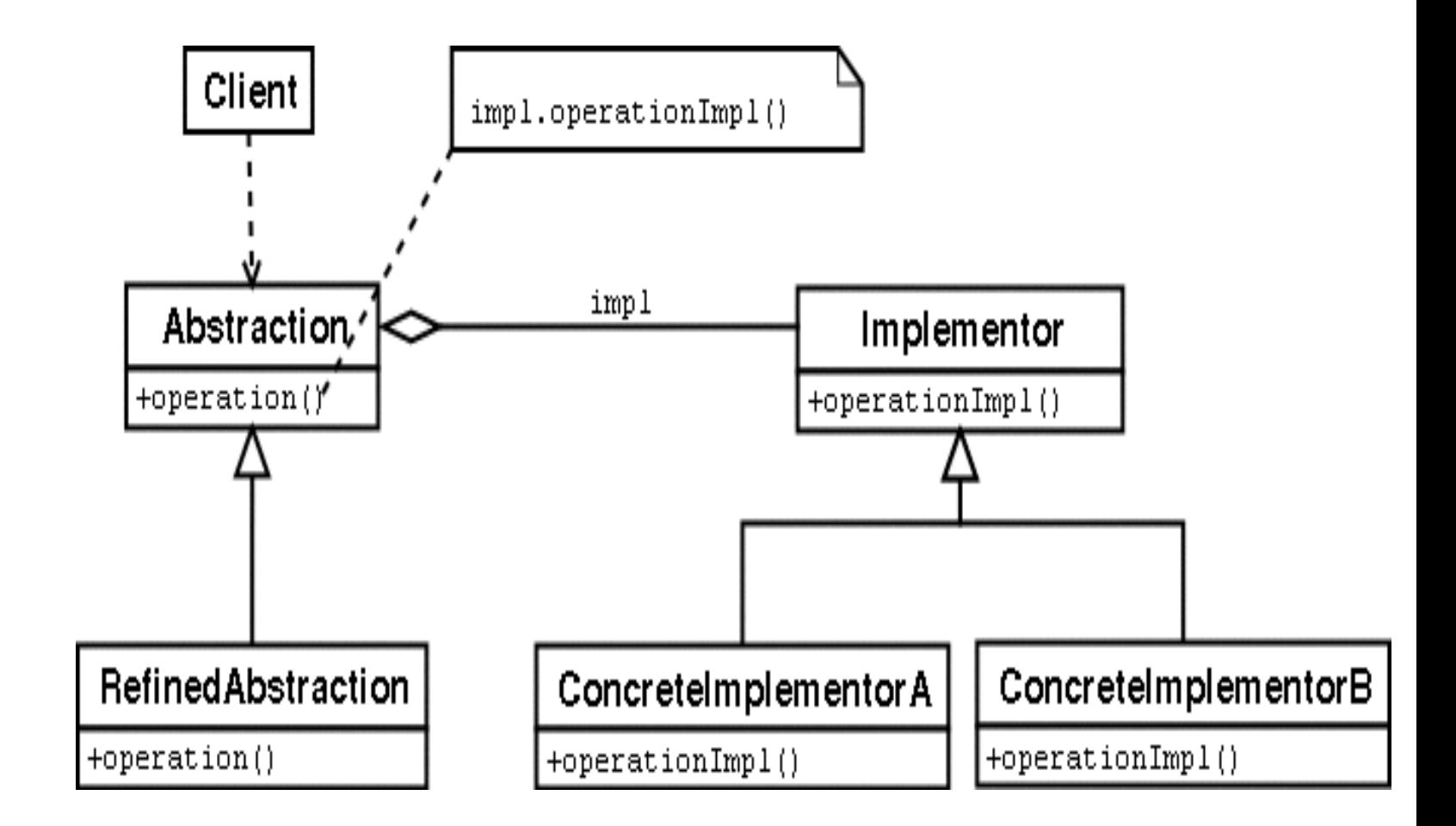

# **BRIDGE: EXAMPLE**

```
public enum StackType { 
    Array, 
    LinkedList
}
public class Client {
   public static void main(String[] args) {
     Stack<String> s = 
       new Stack<String>(StackType.Array);
     s.push("foo");
     s.push("bar");
     System.out.println(s.pop());
    System.out.println(s.pop());
   }
```
}

```
class Stack<T> {
   Stack(StackType implType){
     switch (implType){
     case LinkedList:
       _impl = new LinkedListBasedStack<T>();
     case Array:
     default:
      \text{limpl} = new ArrayBasedStack<T>();
     }
   }
   public void push(T t){ _impl.push(t); }
   public T pop(){ return _impl.pop(); }
   private StackImpl<T> _impl;
}
interface StackImpl<T> {
   public void push(T t);
   public T pop();
}
```
# **TWO IMPLEMENTATIONS**

```
class ArrayBasedStack<T> 
          implements StackImpl<T> {
   public void push(T t){ 
    if ( ! ( \text{Size} == \text{MAX} \text{SIZE-1}) \{\text{elements}[\text{++}\text{size}] = \text{t};}
   public T pop(){
    if ((\_size == -1)) return null; }
     return _elements[_size--];
   } 
   private final int MAX_SIZE = 100;
   private T[] _elements = 
        (T[])new Object[MAX_SIZE]; 
   private int _size = -1;
}
```

```
class LinkedListBasedStack<T> 
           implements StackImpl<T> {
   private class Node {
     // details omitted 
   }
   public void push(T t){
    if (\text{tail} == \text{null})\_tail = new Node(t); } else {
      \_tail.next = new Node(t);\_tail.next.py = \_tail;
      _ttail = _ttail.next;
     } 
   }
   public T pop(){
     if (_tail == null) return null;
     T ret = _tail.value;
    _ttail = _ttail.prev;
     return ret;
   } 
   private Node _tail;
}
```
# **BRIDGE VS. ADAPTER**

- Adapter and Bridge lead to code that looks quite similar.
- However, they serve different purposes:
	- Adapter is *retrofitted* to make existing unrelated classes work together.
	- **Example** is *designed up-front* to let the abstraction and the implementation vary independently.

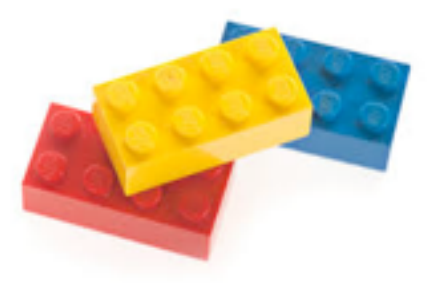

### **COMPOSITE**

- Compose objects into tree structures to represent part-whole hierarchies.
- **Composite** lets you treat individual objects and compositions of objects uniformly.
- Apply Composite when:
	- you want to model part-whole hierarchies of objects
	- you want clients to be able to ignore the difference between compositions of objects and individual objects

# **COMPOSITE: PARTICIPANTS**

#### ▪ **Component**

- declares common interface
- **·** implements default behavior
- declares interface for accessing/ managing child components and (optional) for accessing parent

#### ▪ **Leaf**

- **EXECUTE:** represents leaf objects
- defines behavior for primitive objects
- **Composite**
	- **Example 1** defines behavior for components with children
	- **Exercise Stores child components**
	- **•** implements child-related operations in Component

#### ▪ **Client**

**Example in the manipulates objects via the** Component interface

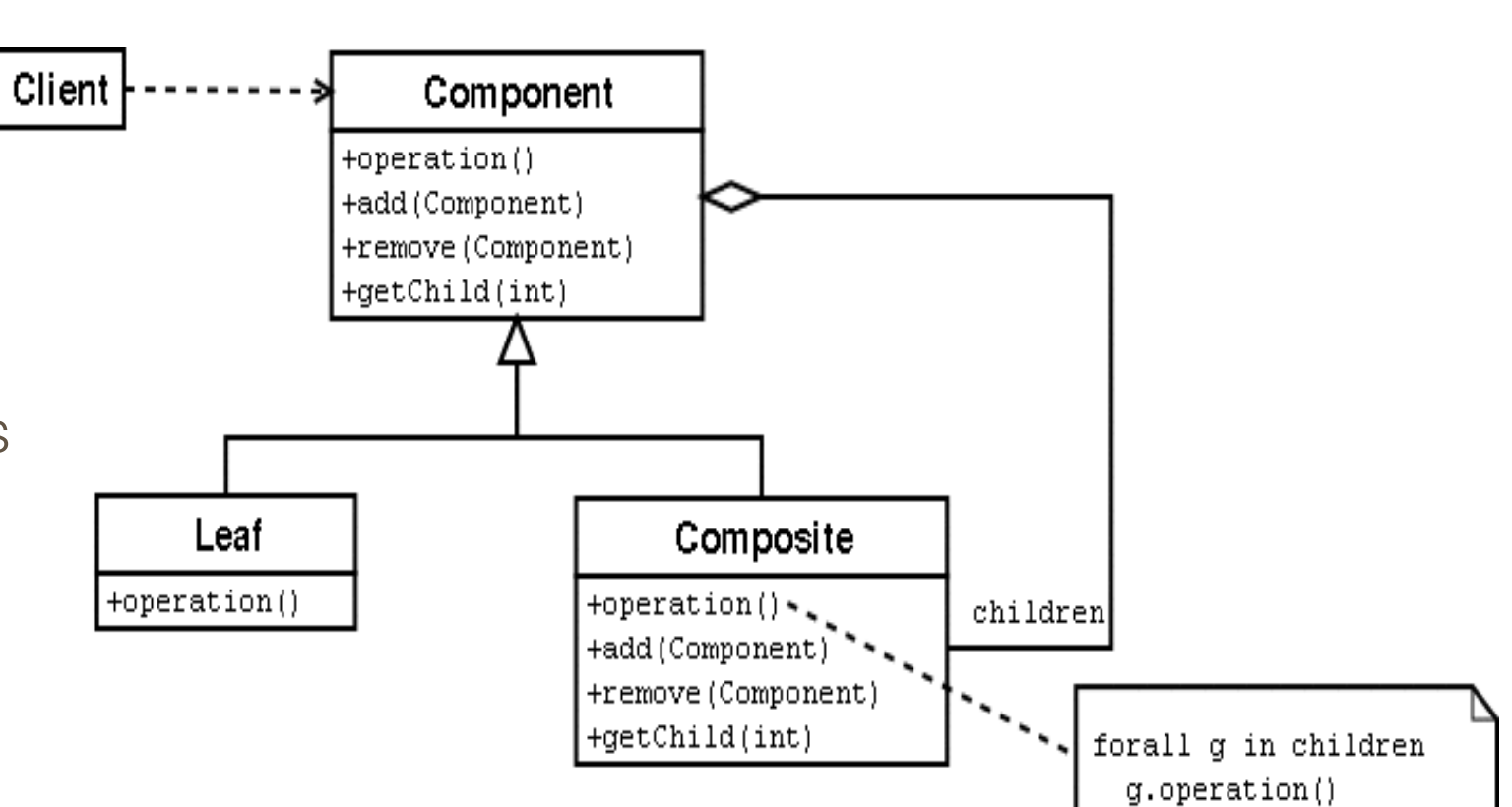

### **COMPOSITE EXAMPLE: UNIX FILE SYSTEMS**

- a **Node** (Component) is a:
	- **File** (Leaf) or a
	- **E** Directory (Composite)
- the **find** command can be used to find files with a particular name
	- uses auxiliary operation **getAbsoluteName()**
- usage: find <directory> -name <pattern>
	- **find . -name "\*.java"** finds all Java source files in the current directory and its subdirectories and prints their absolute name
	- we consider a simplified version: a method **Node.find(s)** that finds all the files whose name contains **s** as a substring.

### **CLIENT PROGRAM**

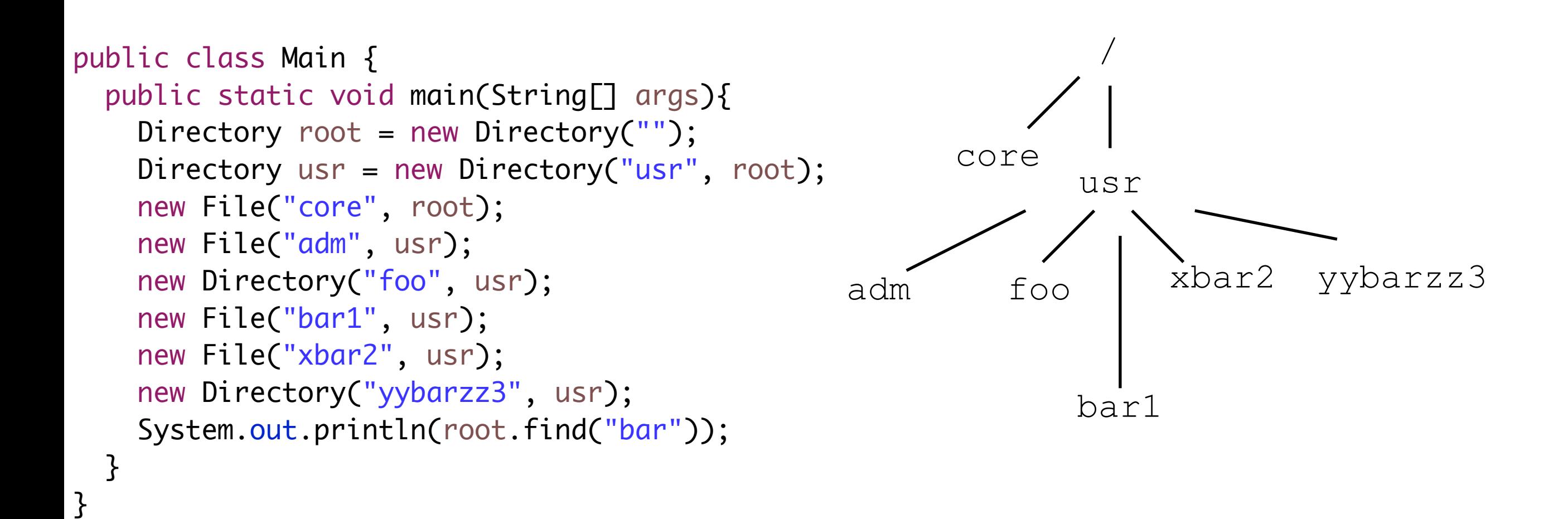

prints

[/usr/bar1, /usr/xbar2, /usr/yybarzz3/]

# **NODE, FILE, DIRECTORY**

```
abstract class Node {
   Node(String name, Directory parent) { … }
   public String getAbsoluteName() { … }
   public String toString() {
     return getAbsoluteName();
 }
   public abstract List<String> find(String s);
   protected String _name;
   protected Directory _parent;
}
class File extends Node { 
   File(String n, Directory p){ 
     super(n,p); 
   }
   public List<String> find(String s){
     List<String> result = 
       new ArrayList<String>();
    if (_name.index0f(s) != -1){
       result.add(this.getAbsoluteName());
     } 
     return result;
   }
```
}<br>}

class Directory extends Node {

}

}

}

return result;

private List<Node> \_children;

```
Directory(String n){ this(n, null); }
  Directory(String n, Directory p){ … }
  public String getAbsoluteName(){ … } 
  public void add(Node n){
    _children.add(n); 
  }
  public List<String> find(String s){
     List<String> result = 
       new ArrayList<String>();
   if (\_name.indexOf(s) != -1){ result.add(getAbsoluteName());
\vert }
     for (Node child : _children){
       result.addAll(child.find(s));
```
# **COMPOSITE: CONSIDERATIONS**

- composite makes clients more *uniform*
	- some operations only make sense for leaf or composite classes, but not for both
	- composite makes it easy to add new kinds of components
- implementation issues:
	- need explicit parent reference in Component
	- sharing components for efficiency (**→Flyweight**)
	- storage management issues
	- child ordering relevant or not (→**Iterator**)
	- caching traversal/search information for efficiency

### **PROXY**

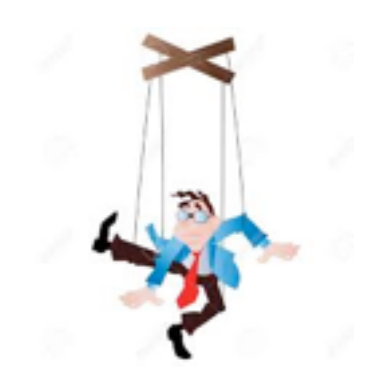

- Proxy provides a surrogate or placeholder for another object to control access to it
- Apply **Proxy** when:
	- you need a local representative for an object that lives in a different address space (remote proxy)
	- you want to avoid the creation of expensive objects until they are really needed (virtual proxy)
	- you want to control access to an object (protection proxy)
	- you need a smart pointer that performs additional actions when an object is accessed (e.g., reference-counting, loading persistent objects into memory)

# **PROXY: PARTICIPANTS**

#### ▪ **Proxy**

- maintains reference that lets proxy access real subject
- **•** provides an **interface identical** to the subject's
- controls access to the real subject, and may be responsible for creating & deleting it
- **•** other responsibilities:
	- **EXECUTE:** remote proxies: encoding and transferring request
	- **·** virtual proxies: caching information
	- **•** protection proxies: check access permissions

#### ▪ **Subject**

▪ defines the **common interface** for RealSubject and Proxy so that Proxy can be used anywhere RealSubject is used

#### ▪ **RealSubject**

■ defines the real object represented by the Proxy **<sup>22</sup>**

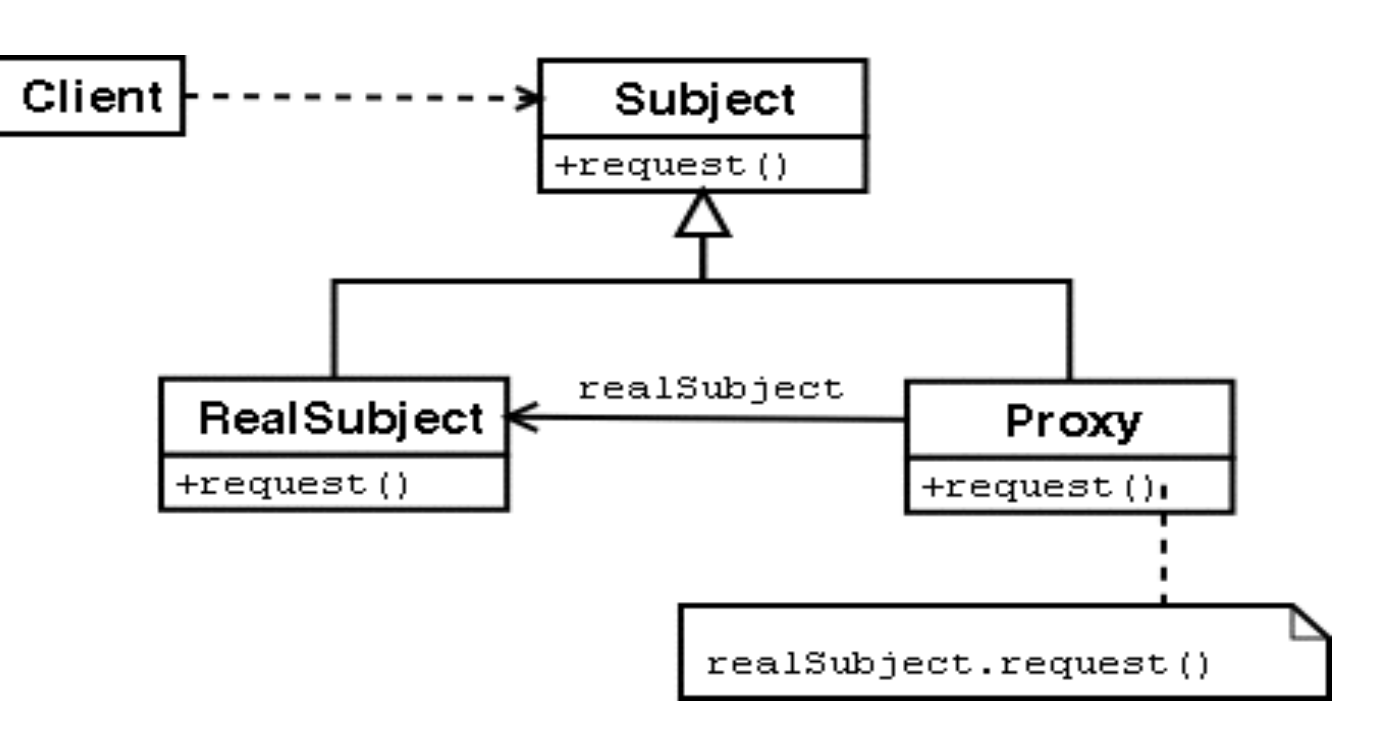

# **PROXY EXAMPLE: SYMBOLIC LINKS**

- in Unix, you can create symbolic links to files and directories with the "ln" command
	- syntax: **ln –s <directory> <linkName>**
- **E** after this command, you can access the directory also via the link
- you can tell the **find** command to follow symbolic links by specifying the **–follow** option
- we now extend the File System example with symbolic links, implemented using Proxy

### **LINK**

```
class Link extends Node { 
  Link(String n, Node w, Directory p){ … }
  public String getAbsoluteName(){ … }
```

```
 public Vector<String> find(String s){
 Vector<String> result = new Vector<String>();
 if (_name.index0f(s) != -1){
     result.add(getAbsoluteName());
  } 
 Vector<String> resultsViaLink = _realNode.find(s);
  int n = _realNode.getAbsoluteName().length();
  for (String r : resultsViaLink){
     String name = super.getAbsoluteName() + "/" + r.substring(n);
     result.add(name);
   }
   return result;
}
```

```
 private Node _realNode;
```
}

# **UPDATED CLIENT PROGRAM**

```
public class Main { 
   public static void main(String[] args){
    Directory root = new Directory("");
     new File("core", root);
     Directory usr = new Directory("usr", root);
     new File("adm", usr);
    Directory foo = new Directory("foo", usr);
     new File("bar1", foo);
     new File("xbar2", foo);
     new File("yybarzz3", foo);
     Link link = new Link("link", usr, root);
     new Link("link2", link, root);
    System.out.println(root.find("bar"));
 }
```
}<br>}

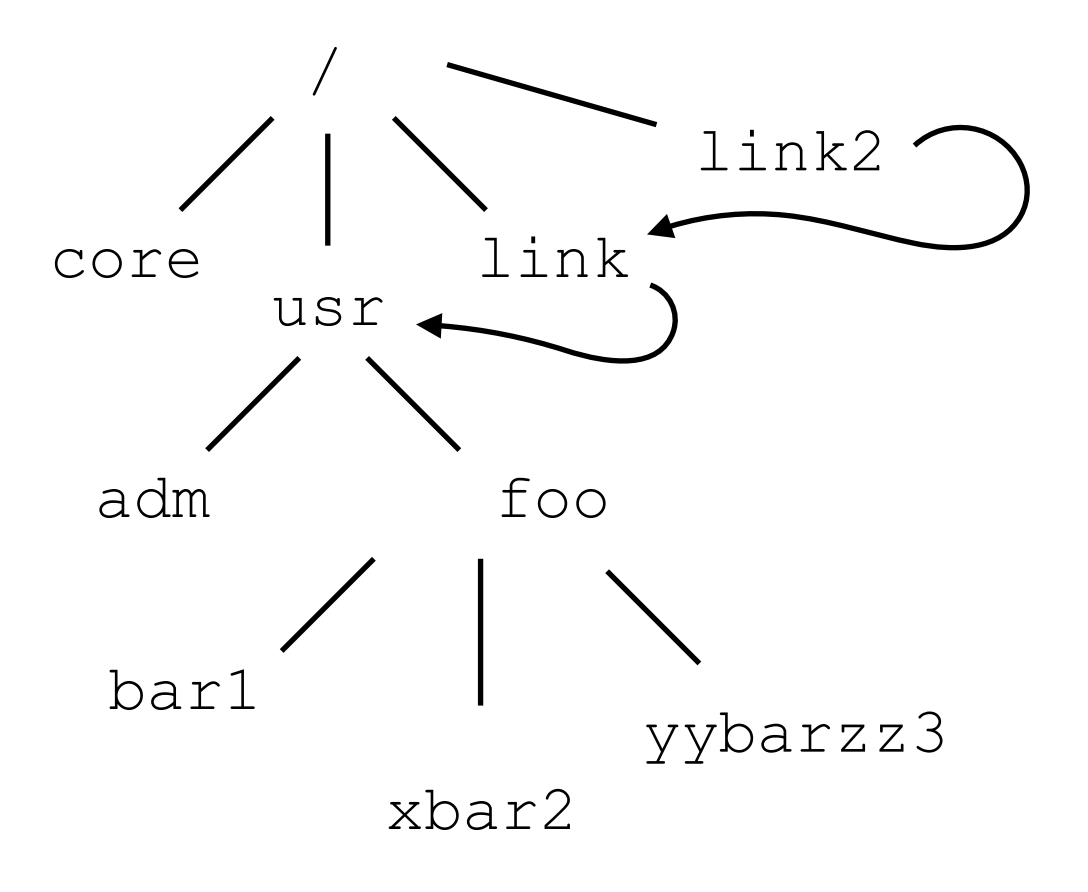

[/usr/foo/bar1, /usr/foo/xbar2, /usr/foo/yybarzz3, /link/foo/bar1, /link/foo/xbar2, /link/foo/yybarzz3, /link2/foo/bar1, /link2/foo/xbar2, /link2/foo/yybarzz3]

# **BEHAVIORAL PATTERNS**

- concerned with algorithms and the assignment of responsibilities between objects
	- **Example 12 behavioral class patterns** use inheritance to distribute behavior between classes
	- **Example 1 behavioral object patterns** use composition to distribute behavior between objects
		- Chain of Responsibility
		- Command
		- Interpreter
		- **E** Iterator
		- Mediator
		- Memento
- Observer
- State
- Strategy
- **Template Method**
- Visitor

### **ITERATOR**

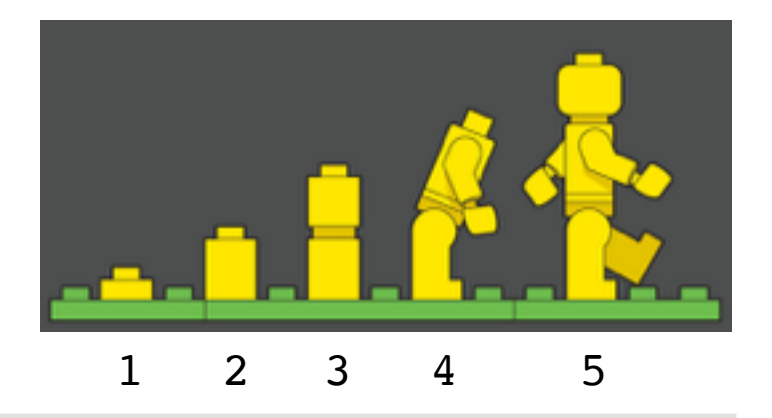

- provide a way to access the elements of an aggregate object sequentially without exposing its underlying representation
- apply **Iterator** for the following purposes:
	- to access an aggregate object's contents without exposing its internal representation
	- to support multiple traversals of aggregate objects
	- to provide a uniform interface for traversing different aggregate structures (support polymorphic iteration)

# **ITERATOR: PARTICIPANTS**

#### **Iterator**

■ defines an interface for accessing and traversing elements

#### ▪ **ConcreteIterator**

- implements the Iterator interface
- keeps track of the current position in the traversal of the aggregate

#### ▪ **Aggregate**

■ defines an interface for creating an Iterator object

### ▪ **ConcreteAggregate**

■ implements the Iterator creation interface to return an instance of the proper ConcreteIterator

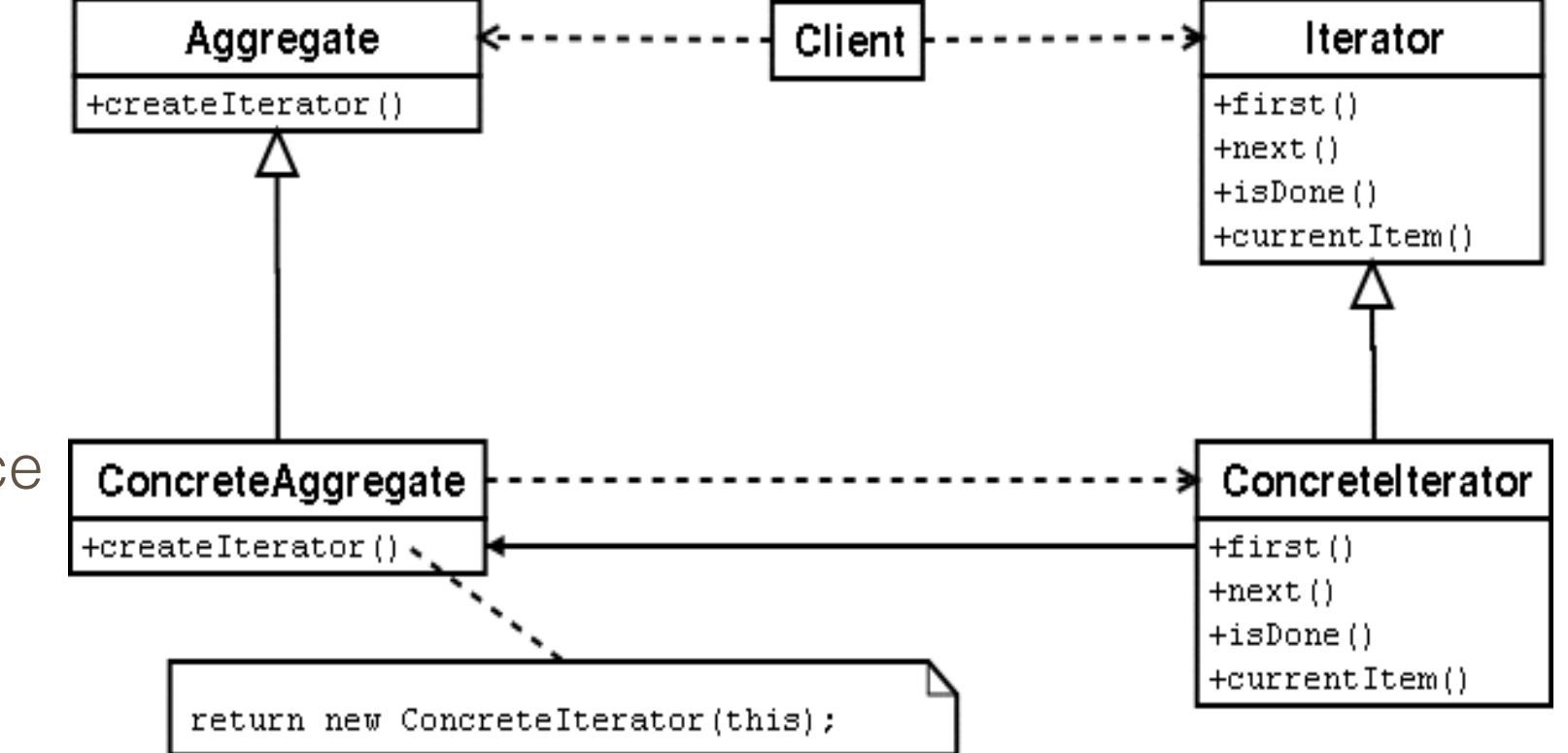

### **ITERATOR: EXAMPLE**

…

- use Iterator to allow clients to iterate through the Files in a directory
	- without exposing Directory's internal structure to the client

```
interface Iterator<T> {
   void first(); 
   void next(); 
   boolean isDone(); 
   T current(); 
}
```

```
class Directory extends Node {
 … 
   private class DirectoryIterator implements Iterator<Node> {
     private List<Node> _files;
     private int _fileCnt;
     DirectoryIterator(Directory d) {
       _files = d._children; _fileCnt = 0;
     }
    public void first() { _f fileCnt = 0; }
     public void next() { _fileCnt++; }
     public boolean isDone() {
       return _fileCnt == _files.size();
     }
     public Node current() {
       return _files.get(_fileCnt);
     }
   }
```
### **CLIENT**

}

```
public class Main { 
   public static void main(String[] args){
    Directory root = new Directory("");
     Directory usr = new Directory("usr", root);
     new File("core", root);
     new File("adm", usr);
     new Directory("foo", usr);
     new File("bar1", usr);
```

```
 // use iterator to print contents of /usr
  Iterator<Node> it = usr.iterator();
  for (it.first(); !it.isDone(); it.next()){
    Node n = it.current();
    System.out.println(n.getAbsoluteName());
   }
 }
                  prints:
```
/usr/adm /usr/foo/ /usr/bar1

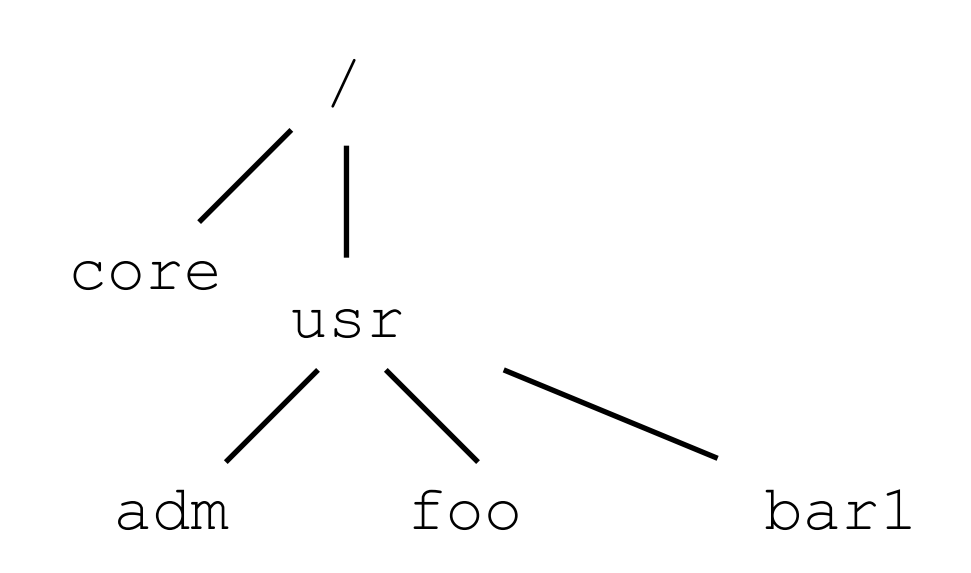

# **ITERATOR: CONSIDERATIONS**

- two kinds of iterators:
	- **Internal iterators**: iteration controlled by iterator itself. Client hands iterator operation to perform; iterator applies op. to each element
	- **External iterators**: client controls iteration (by requesting next element)
- some danger associated with external iterators
	- $\bullet$  e.g., an element of the underlying collection may be removed during iteration. Iterators that can deal with this are called **robust**.
- **EXT** iterators may support additional operations such as **skipTo (int)** or **remove()** 
	- **The Java libraries define an interface java.util.Iterator** with **hasNext()**, **next()**, **remove()** methods
	- **Fig. 1.1.** if **remove ()** is not supported by a ConcreteIterator, an **UnsupportedOperationException** is thrown

# **OBSERVER**

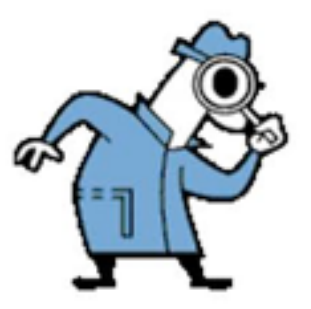

- Define a one-to-many dependency between objects so that when one object changes state, all its dependents are notified and updated automatically
- apply **Observer** when
	- when an abstraction has two aspects, one dependent on the other.
	- when a change to one object requires changing others
	- when an object should be able to notify other objects without making assumptions about the identity of these objects

# **OBSERVER: PARTICIPANTS**

#### **Subject**

- knows its observers. any number of observers may observe a subject
- provides an interface for attaching/ detaching observers

#### **Observer**

■ defines an updating interface for objects that should be notified of changes

#### ▪ **ConcreteSubject**

- stores state of interest to ConcreteObserver objects
- sends a notification to its observers when state changes

#### ▪ **ConcreteObserver**

- maintains reference to a ConcreteSubject object
- stores state that should stay consistent with subject's
- **. implements the Observer updating interface** to keep its state consistent with the subject's

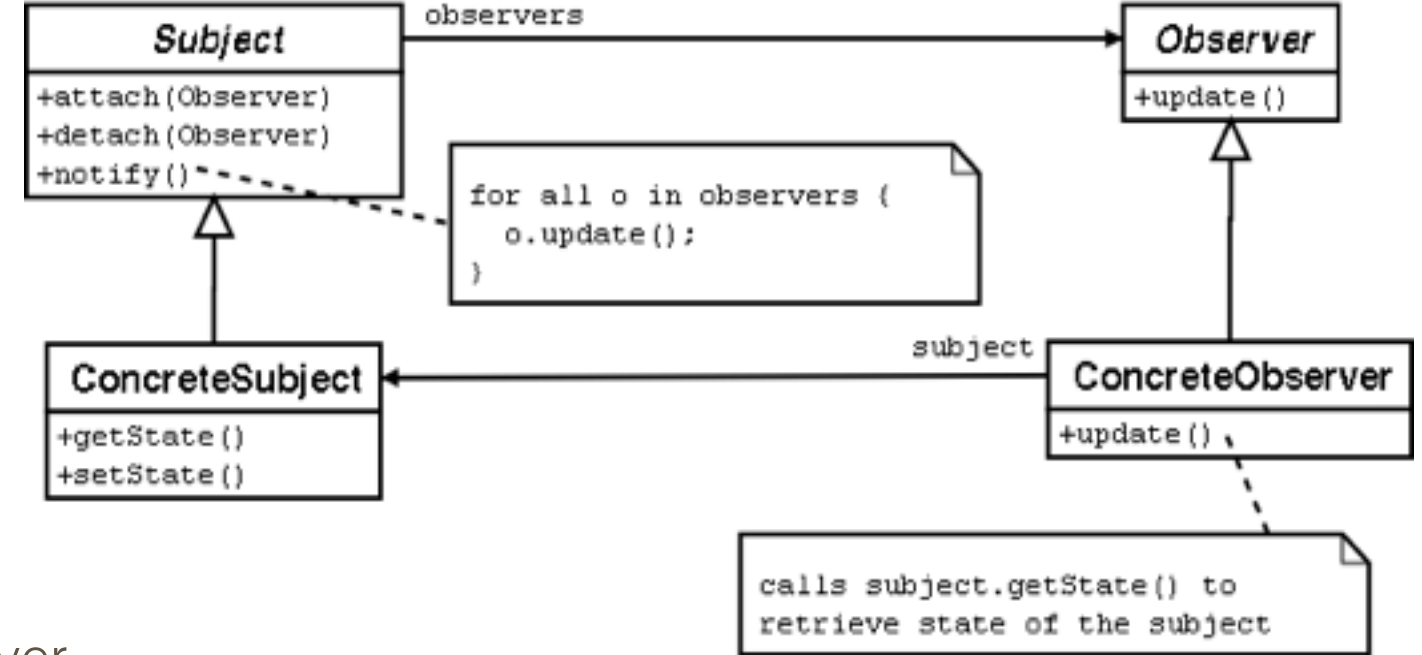

# **OBSERVER: SEQUENCE DIAGRAM**

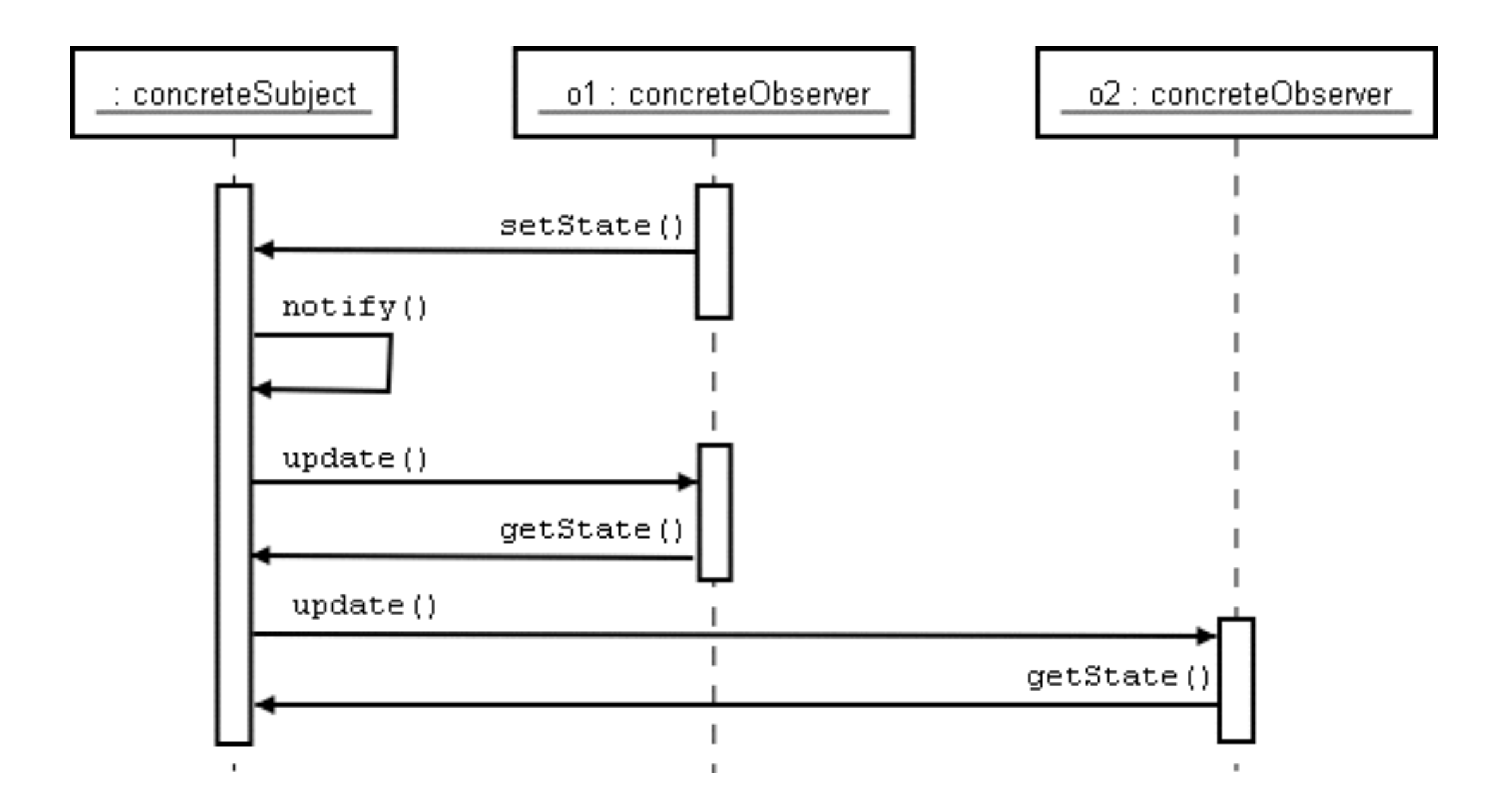

### **OBSERVER: EXAMPLE**

- add FileObservers to our FileSystem example.
	- add a method write (String) to class File to model operations that change a File's contents
	- associate FileObservers with Files; notify these after each write
	- FileObservers print a warning message that the file has changed

```
interface Observer {
   public void update();
}
```

```
class FileObserver implements Observer {
   FileObserver(File f){
     f.attach(this);
    \textsf{\_subject} = f;
   }
   public void update(){
     System.out.println("file " +
      _subject.getAbsoluteName() + " has changed.");
  }
   private File _subject;
}
```
### **ATTACHING AND NOTIFYING OBSERVERS**

```
class File extends Node { 
   File(String n, Directory p){ 
     super(n,p); 
  }
   public void attach(Observer o){
     if (!_observers.contains(o)){
       _observers.add(o);
     }
  }
   public void detach(Observer o){
     _observers.remove(o);
   }
   public void notifyObservers(){
     for (Observer obs : _observers){
       obs.update();
     }
   }
   public void write(String s){ 
     notifyObservers();
  }
J.
```
}

private List<Observer> \_observers = new ArrayList<Observer>();

# **UPDATED CLIENT**

```
public class Main { 
   public static void main(String[] args){
    Directory root = new Directory("");
    File core = new File("core", root);
```
}

}

```
 // create observer for file core
FileObserver obs = new FileObserver(core);
 core.write("hello");
 core.write("world");
```
#### prints

file /core has changed. file /core has changed.

# **OBSERVER: CONSIDERATIONS**

- who triggers the update?
	- state-changing methods call notify() method, or
	- make clients responsible for calling notify()
- avoiding observer-specific update protocols
	- **push model**: subject sends its observers detailed information about the changes
	- **pull model**: subject only informs observers that state has changed; observers need to query subject to find out what has changed
- specifying modifications of interest explicitly
	- when observer is interested in only some of the state-changing events
- encapsulating complex update semantics
	- for highly complex relationships between subject and observer, introduce a ChangeManager class to coordinate

![](_page_38_Picture_0.jpeg)

### **VISITOR**

- represent an operation to be performed on a set of "related classes" without changing the classes.
- apply **Visitor** when:
	- a hierarchy contains many classes with differing interfaces, and you want to perform operations on these objects that depend on their concrete classes
	- many distinct and unrelated operations need to be performed on objects, and you want to avoid polluting their classes with these operations
	- the classes in the object structure rarely change, but you frequently want to add new operations on the structure

# **VISITOR: PARTICIPANTS**

#### ▪ **Visitor**

■ declares a **visit()** operation for each class of ConcreteElement in the object structure

#### ▪ **ConcreteVisitor**

**·** implements each operation declared by Visitor

#### **Element**

- defines an operation **accept(Visitor)**
- **ConcreteElement**
	- **•** implements operation accept(Visitor)

![](_page_39_Figure_9.jpeg)

# **VISITOR: SEQUENCE DIAGRAM**

![](_page_40_Figure_1.jpeg)

# **VISITOR: EXAMPLE**

- final variation on the FileSystem example
	- based on solution with links, iterators
	- use Visitor to implement variant of Unix "**du**" command (**du** counts the size of a directory and its subdirectories, usually in 512-byte blocks)
- steps:
	- create interface **Visitor** with methods **visit(File)**, **visit(Directory)**, **visit(Link)**
	- create class **DuVisitor** that implements **Visitor**
	- declare **accept(Visitor)** method in class **Node**, implement in **File**, **Directory**, **Link**

# **STEP 1: ADDING ACCEPT() METHODS**

```
class File extends Node { 
 … 
   public void accept(Visitor v){
     v.visit(this);
  }
   …
}
class Link extends Node { 
 …
   public void accept(Visitor v){
     v.visit(this);
   } 
   …
}
                                               class Directory extends Node {
                                                  …
                                                  public void accept(Visitor v){
                                                    v.visit(this);
                                                 }<br>}
                                                …
                                               }
```
# **STEP 2: DEFINE A VISITOR**

```
interface Visitor {
   public void visit(File f);
   public void visit(Directory d);
   public void visit(Link l);
}
class DuVisitor implements Visitor {
   DuVisitor(){
    nrFiles = 0; nrDirections = 0;nrlinks = 0; \text{totalSize} = 0; }
   public void visit(File f){
     _nrFiles++;
     _totalSize += f.size();
   }
   public void visit(Link l){
     _nrLinks++;
   }
 …
                                         }<br>}
```

```
 …
   public void visit(Directory d){
     _nrDirectories++;
     Iterator<Node> it = d.iterator();
     for (it.first(); !it.isDone(); it.next()){
      Node n = it.current();
       if (n instanceof File){
        visit((File)n);
       } else if (n instanceof Directory){
         visit((Directory)n);
       } else if (n instanceof Link){
         visit((Link)n);
       }
    }
   }
   public void report(){
    System.out.println("files: " + _nrFiles);
     System.out.println("directories: " + _nrDirectories);
    System.out.println("links: " + _nrLinks);
     System.out.println("total size: " + _totalSize);
   }
   int _totalSize; int _nrFiles; int _nrLinks; int
_nrDirectories;
```
### **CLIENT**

}

```
public class Main { 
   public static void main(String[] args){
    Directory root = new Directory("");
     new File("core", root, "hello");
     Directory usr = new Directory("usr", root);
     new File("adm", usr, "there");
     new Directory("foo", usr);
     new File("bar1", usr, "abcdef");
     new File("xbar2", usr, "abcdef");
     new File("yybarzz3", usr, "abcdef");
     Link link = new Link("link", usr, root);
     new Link("link2", link, root);
     DuVisitor visitor = new DuVisitor();
     root.accept(visitor);
     visitor.report();
   }
                                                   prints:
```

```
files: 5
directories: 3
links: 2
total size: 28
```
# **VISITOR: CONSIDERATIONS**

- requires **ConcreteElement** classes to expose enough state so Visitor can do its job
	- **breaks encapsulation**
- adding new operations is easy
	- **E** by defining new **ConcreteVisitor**
- adding new **ConcreteElement** classes is hard
	- gives rise to new abstract operation on **Visitor**
	- …and requires implementation in every **ConcreteVisitor**
- Visitor not limited to a class hierarchy, can be applied to any collection of classes
	- provided they define **accept ()** methods

### **STATE**

![](_page_46_Picture_1.jpeg)

- allow an object to change its behavior when its internal state changes
- use **State** when:
	- an object's behavior depends on its state
	- operations have large conditional statements that depend on the object's state (the state is usually represented by one or more enumerated constants)

# **STATE: PARTICIPANTS**

### ▪ **Context**

- **Exercise interface of interest** to clients
- maintains reference to a ConcreteState subclass that defines the **current** state

### ▪ **State**

- **defines an interface for** encapsulating the behavior associated with a particular state of the Context
- **ConcreteState** subclasses
	- each subclass implements a behavior associated with a state of the Context (by overriding methods in State)

![](_page_47_Figure_8.jpeg)

# **STATE: EXAMPLE**

- example of a **vending machine**:
	- product price is \$0.25
	- machine accepts any combination of nickels, dimes, and quarters
	- customer enters coins; when credit reaches \$0.25 product is dispensed, and refund is given for the remaining credit.
	- machine has display that shows the current balance

### **VENDING MACHINE: UML STATECHART DIAGRAM**

![](_page_49_Figure_1.jpeg)

# **"TRADITIONAL" IMPLEMENTATION**

- use an integer value to represent the states
	- more complex situations may require an enum or object
- methods **addNickel()**, **addDime()**, and **addQuarter()** model user inserting coins
- methods **refund()**, **displayBalance()**, and **dispenseProduct()** model system's actions
- conditional logic (with **if/switch** statements) depending on current state

### **"TRADITIONAL" IMPLEMENTATION**

```
class VendingMachine {
   private int _balance;
   public VendingMachine() {
    _balance = 0; welcome();
   }
   void welcome() {
     System.out.println("Welcome. 
    Please enter $0.25 to buy product.");
   }
   void dispenseProduct() {
     System.out.println("dispensing product...");
   }
   void displayBalance() {
     System.out.println("balance is now: " +
                          _balance);
   }
   void refund(int i) {
     System.out.println("refunding: " + i);
   }
```
…

```
 public void addNickel() {
     switch (_balance) {
    case 0 : \{ _balance = 5;
     displayBalance();
     break; }
     case 5 : { _balance = 10;
     displayBalance();
     break; }
     case 10 : { _balance = 15;
     displayBalance();
     break; }
    case 15 : \{ _balance = 20;
    displayBalance();
     break; }
     case 20 : { dispenseProduct();
    _balance = 0; welcome();
     break; }
     }
 }
```
…

# **"TRADITIONAL" IMPLEMENTATION (2)**

…

}

```
 public void addDime() {
   switch (_balance) {
  case 0 : \{ _balance = 10;
   displayBalance();
   break; }
   case 5 : { _balance = 15;
   displayBalance();
   break; }
   case 10 : { _balance = 20;
   displayBalance();
   break; }
   case 15 : { dispenseProduct();
  _balance = 0; welcome();
   break; }
   case 20 : { dispenseProduct();
  refund(5); \Deltabalance = 0; welcome();
   break; }
   }
}
```
…

…

```
 public void addQuarter() {
   switch (_balance) {
   case 0 : { dispenseProduct();
  _b-balance = 0; welcome();
   break; }
   case 5 : { dispenseProduct();
  refund(5); \Delta balance = 0; welcome(); break; }
   case 10 : { dispenseProduct();
   refund(10); _balance = 0; welcome();
   break; }
   case 15 : { dispenseProduct();
  refund(15); \nblacksquare balance = 0; \nwellcome(); break; }
   case 20 : { dispenseProduct();
   refund(20); _balance = 0; welcome();
   break; }
   }
 }
```
### **CLIENT CODE**

```
public class Client {
  public static void main(String[] args) {
   VendingMachine v = new VendingMachine(); v.addNickel();
    v.addDime();
    v.addNickel();
    v.addQuarter();
  }
} Welcome. Please enter $0.25 to buy product.
```
balance is now: 5 balance is now: 15 balance is now: 20 dispensing product... refunding: 20 Welcome. Please enter \$0.25 to buy product.

# **PROBLEMS WITH THIS CODE**

- state-specific behavior *scattered* over different conditionals
	- changing one state's behavior requires visiting each of these
- inflexible: adding a state requires invasive change
	- would need to edit each conditional
- approach tends to lead to large monolithic classes

# **STATE-BASED VENDINGMACHINE**

```
interface VendingMachineState {
   void addNickel(VendingMachine v);
   void addDime(VendingMachine v);
   void addQuarter(VendingMachine v);
   int getBalance();
}
public class VendingMachine {
```

```
 public VendingMachine() {
   _state = Credit0.instance(this);
 }
```
}

```
 // methods welcome(), displayBalance() etc. as before
```

```
 void changeState(VendingMachineState s) {
   _state = s; displayBalance();
 }
 public void addNickel() { _state.addNickel(this); }
 public void addDime() { _state.addDime(this); }
 public void addQuarter() { _state.addQuarter(this); }
 private VendingMachineState _state;
```
# **CONCRETE STATE CLASSES**

```
class Credit0 implements VendingMachineState {
   private Credit0(){ }
   private static Credit0 _theInstance;
  static Credit0 instance(VendingMachine v) {
    if (\_theInstance == null) {
      -thelnstance = new Credit0(); }
     v.welcome(); return _theInstance;
   }
   public void addNickel(VendingMachine v) {
     v.changeState(Credit5.instance()); }
   public void addDime(VendingMachine v) {
    v.changeState(Credit10.instance()); }
   public void addQuarter(VendingMachine v) {
     v.dispenseProduct();
    v.changeState(Credit0.instance(v)); }
  public int getBalance() { return 0; }
}
```

```
class Credit20 implements VendingMachineState {
   private Credit20(){ }
  private static Credit20 _theInstance;
   static Credit20 instance(){ 
    if (\_theInstance == null){
       _theInstance = new Credit20();
     }
     return _theInstance;
   }
   public void addNickel(VendingMachine v) {
     v.dispenseProduct();
   v.changeState(Credit0.instance(v)); }
   public void addDime(VendingMachine v) {
     v.dispenseProduct(); v.refund(5);
     v.changeState(Credit0.instance(v)); }
   public void addQuarter(VendingMachine v) {
     v.dispenseProduct(); v.refund(20);
    v.changeState(Credit0.instance(v)); }
   public int getBalance(){ return 20; }
}
```
# **STATE: BENEFITS**

- **localizes state-specific behavior**, and partitions behavior for different states
	- leads to several small classes instead of one large class
	- natural way of partitioning the code
- **Exavoids (long) if/switch statements** with state-specific control flow
	- also more extensible---you don't have to edit your switch statements after adding a new state

### **makes state transitions explicit**

- simply create a new ConcreteState object, and assign it to the state field in Context
- state-objects can be shared
	- and common functionality can be placed in abstract class State

# **STATE: IMPLEMENTATION ISSUES**

- who defines the state transitions?
	- not defined by the pattern
	- usually done by the various ConcreteStates
- when to create ConcreteStates?
	- on demand or ahead-of-time
	- choice depends on how often ConcreteStates get created, and cost of creating them
- can use Singleton if ConcreteStates don't have any fields

# **OTHER BEHAVIORAL PATTERNS**

![](_page_59_Picture_57.jpeg)

### **DESIGN PATTERNS: GENERAL REMARKS**

- design patterns are not the solution to all problems!
- in general, don't try to apply as many patterns as possible. Instead, try to:
	- **EXTERGE INTERS IN THE SET IS EXERCITE IS A TEAM** FECOGNIZE Situations where patterns are useful
	- use key patterns to define global system architecture
- document your use of patterns, use names that reflect participants in patterns
- reusable software often has to be refactored
	- design patterns are often the "target" of refactorings that aim at making the system more reusable
	- next week: more about refactoring...